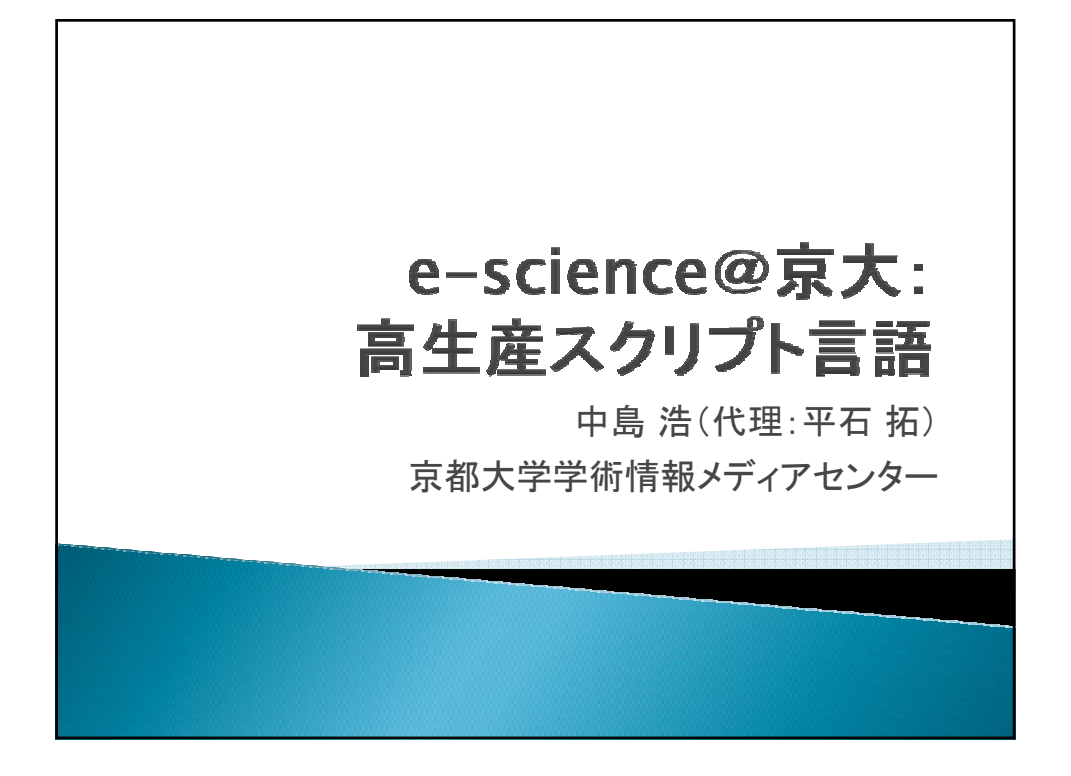

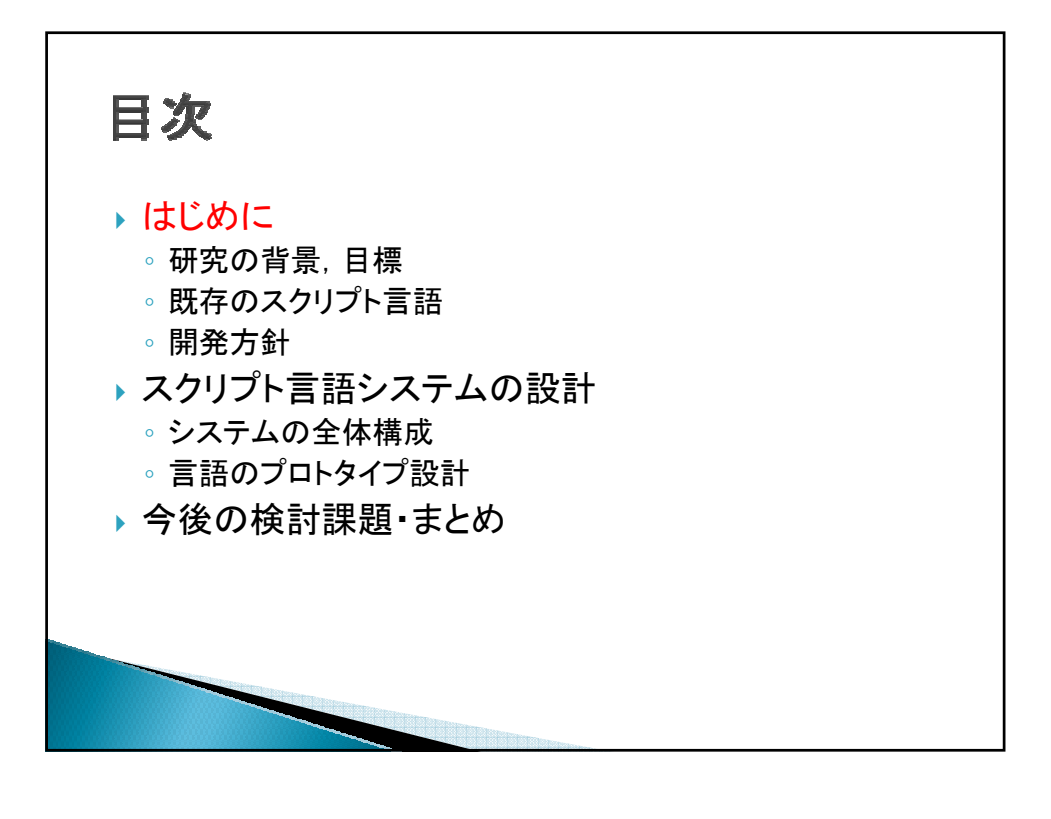

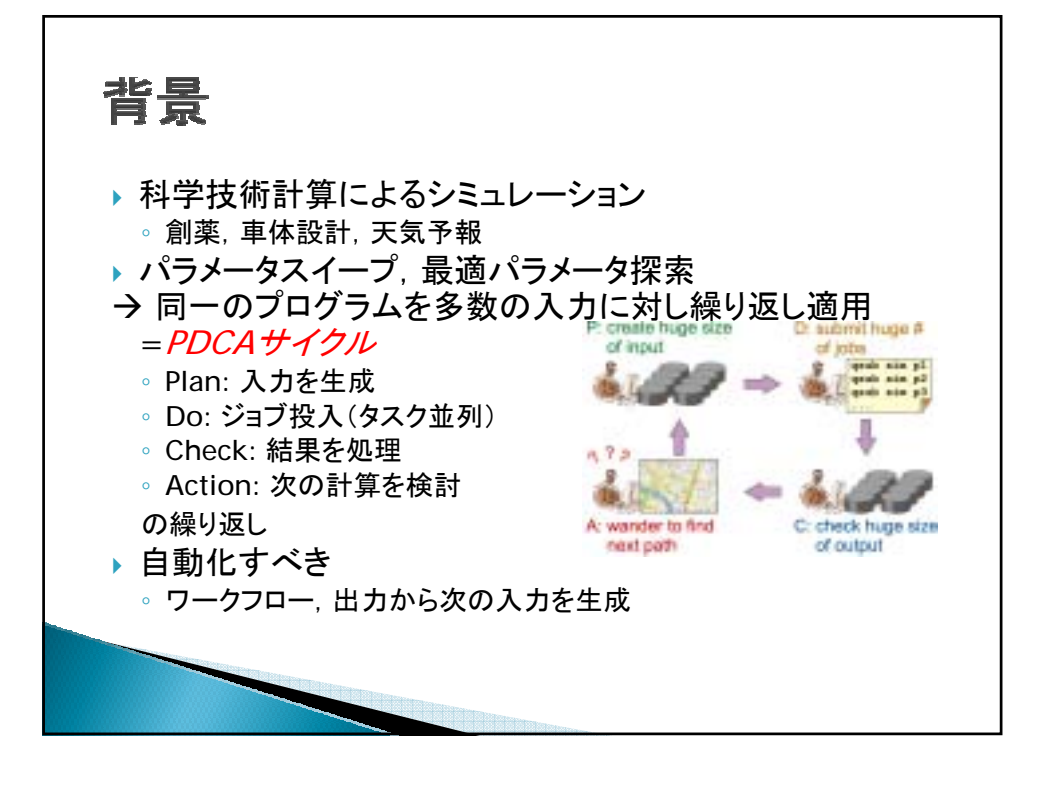

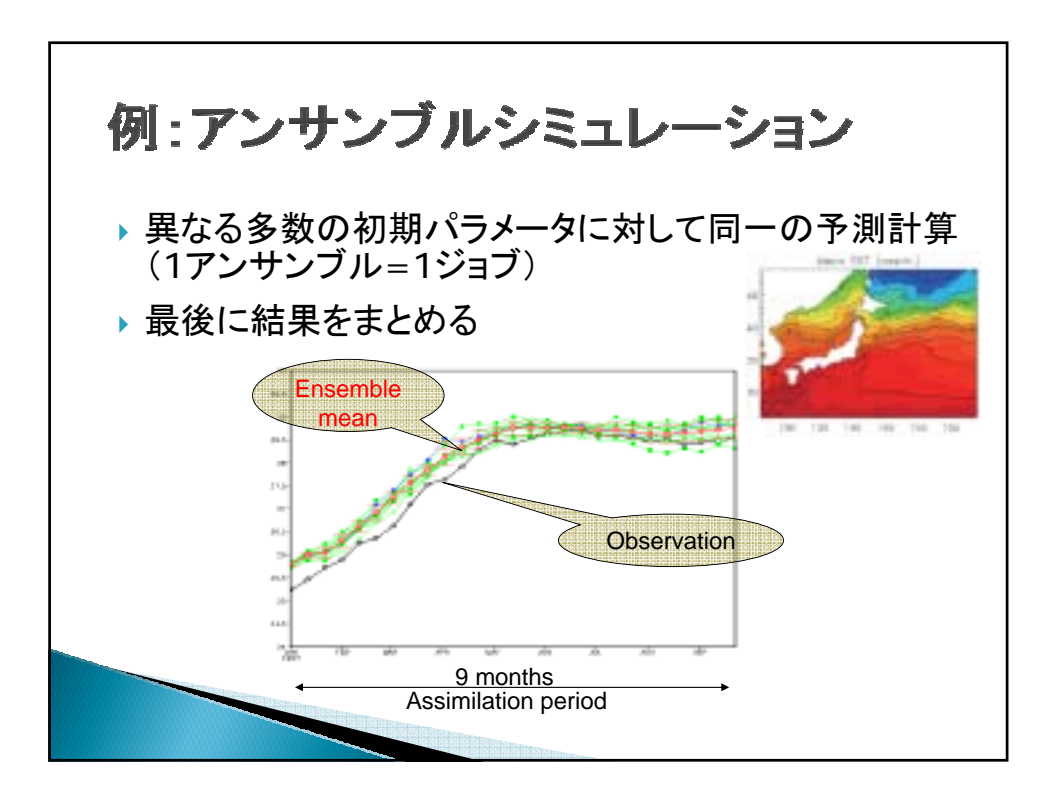

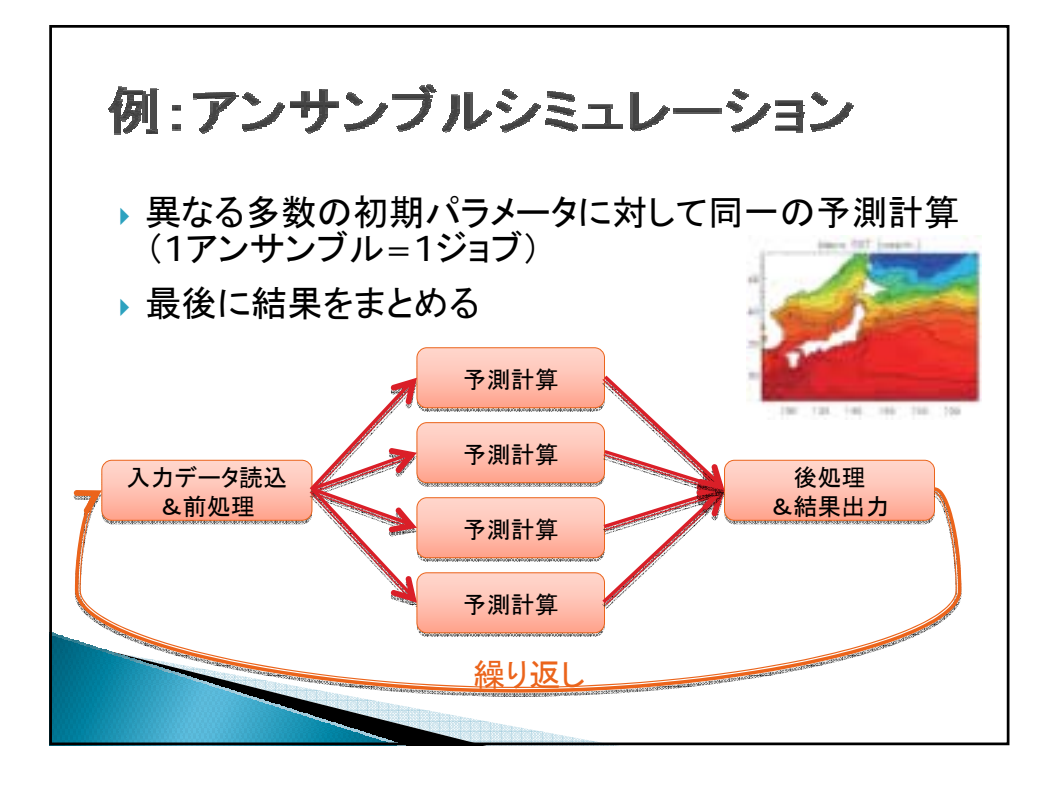

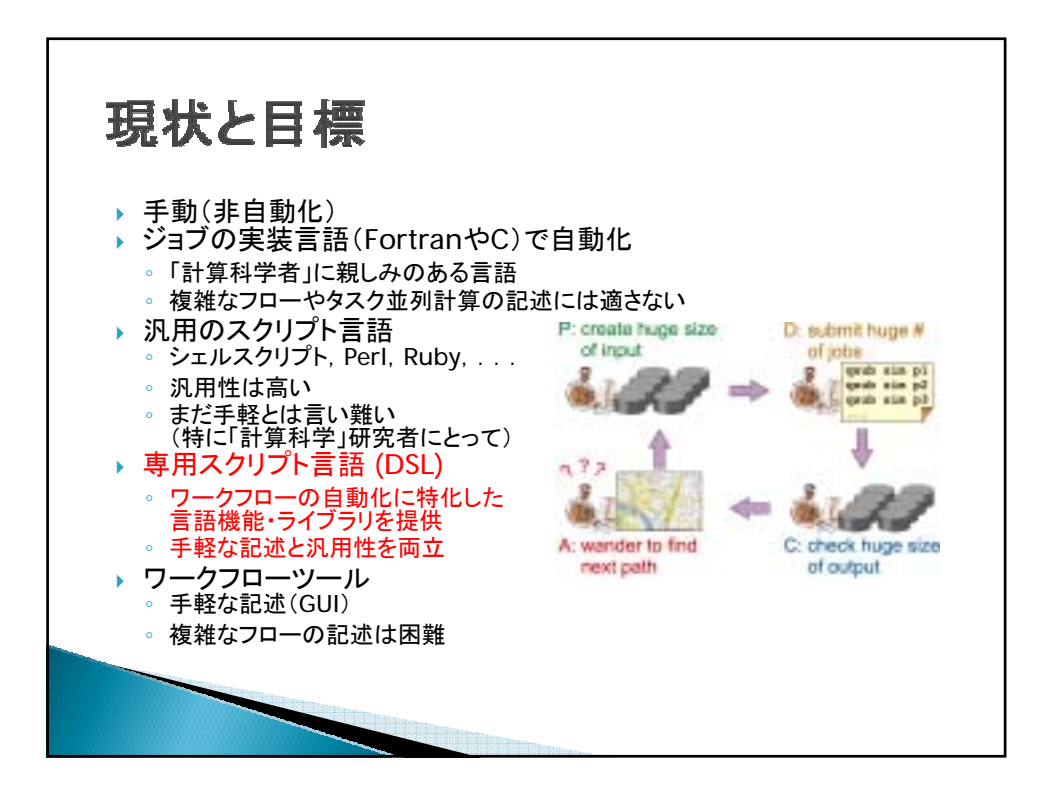

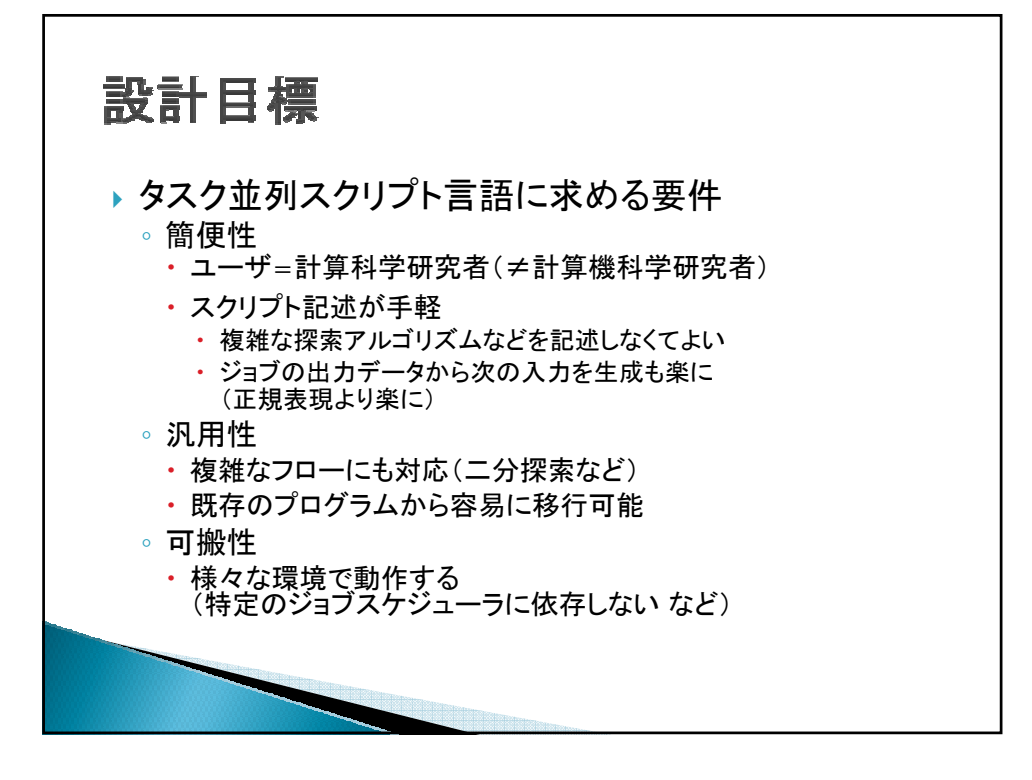

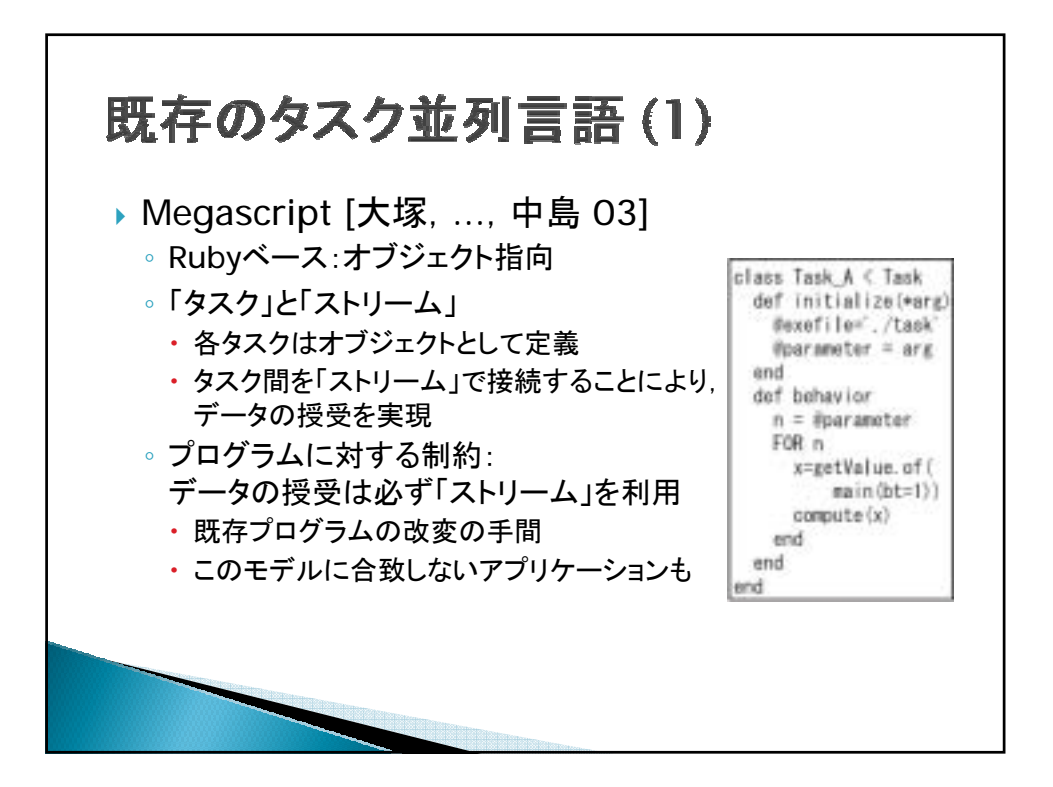

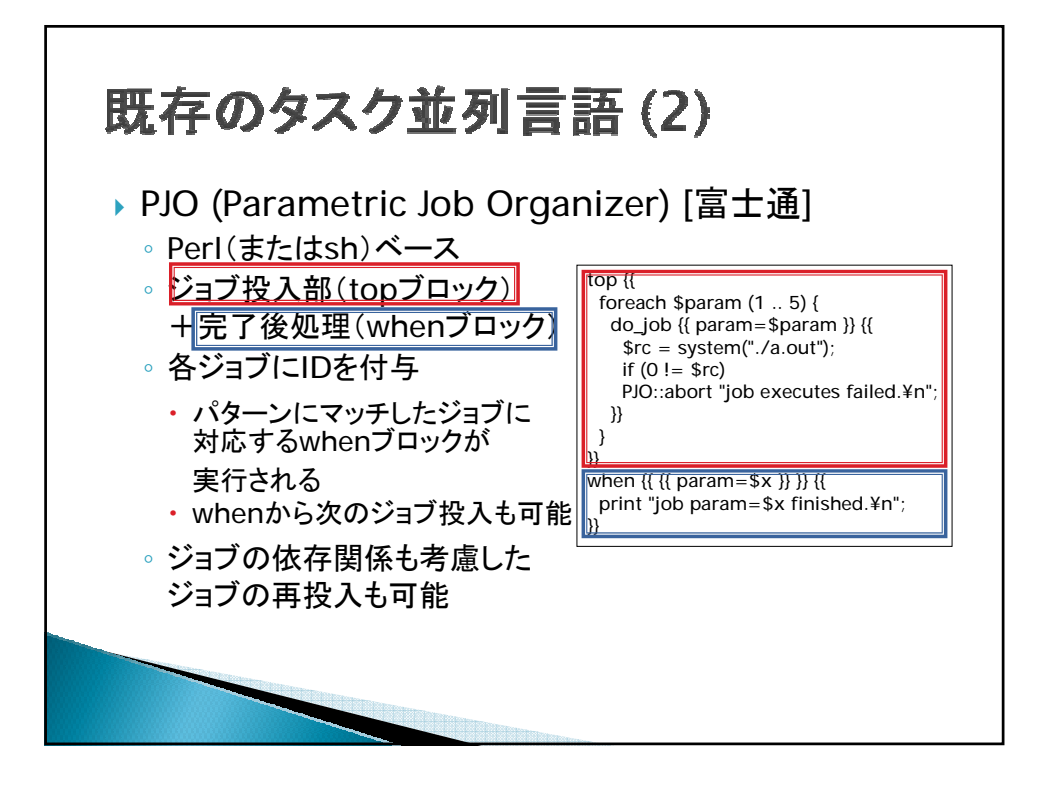

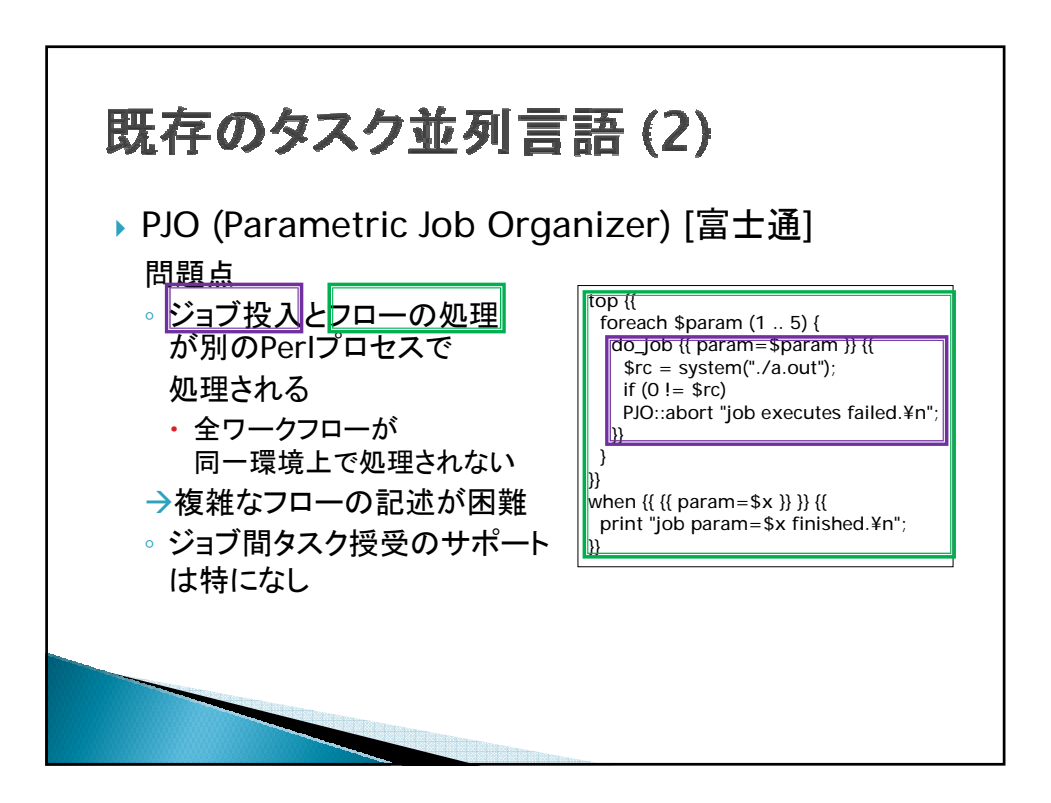

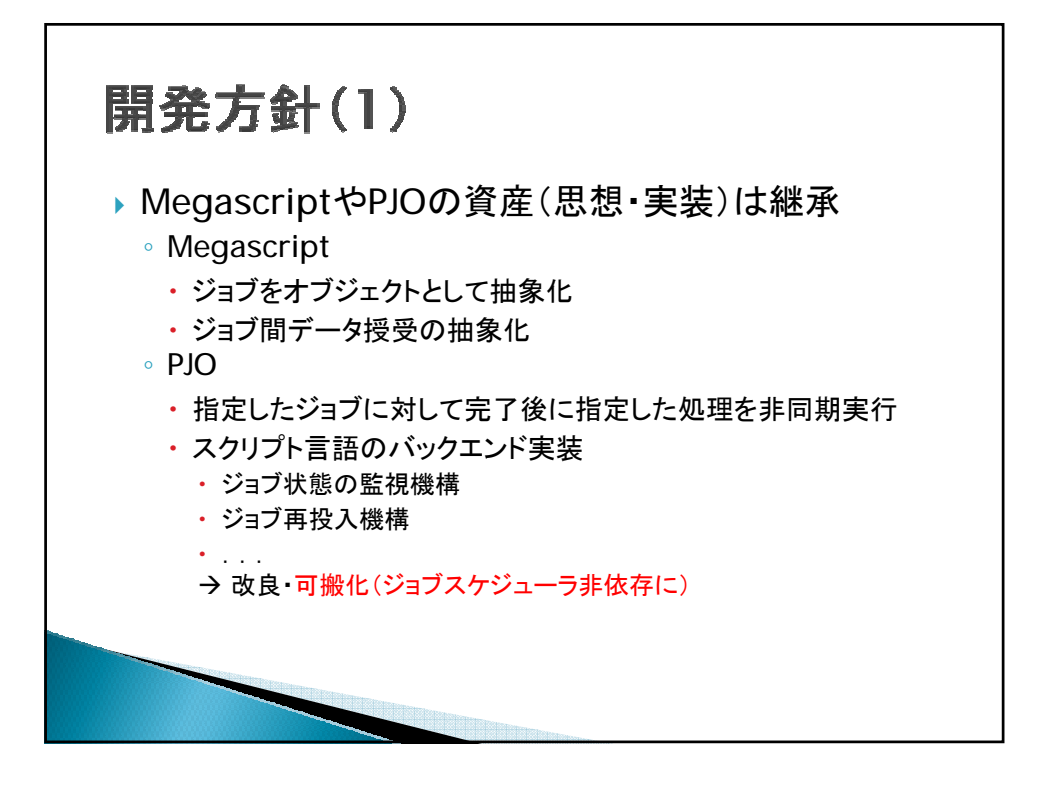

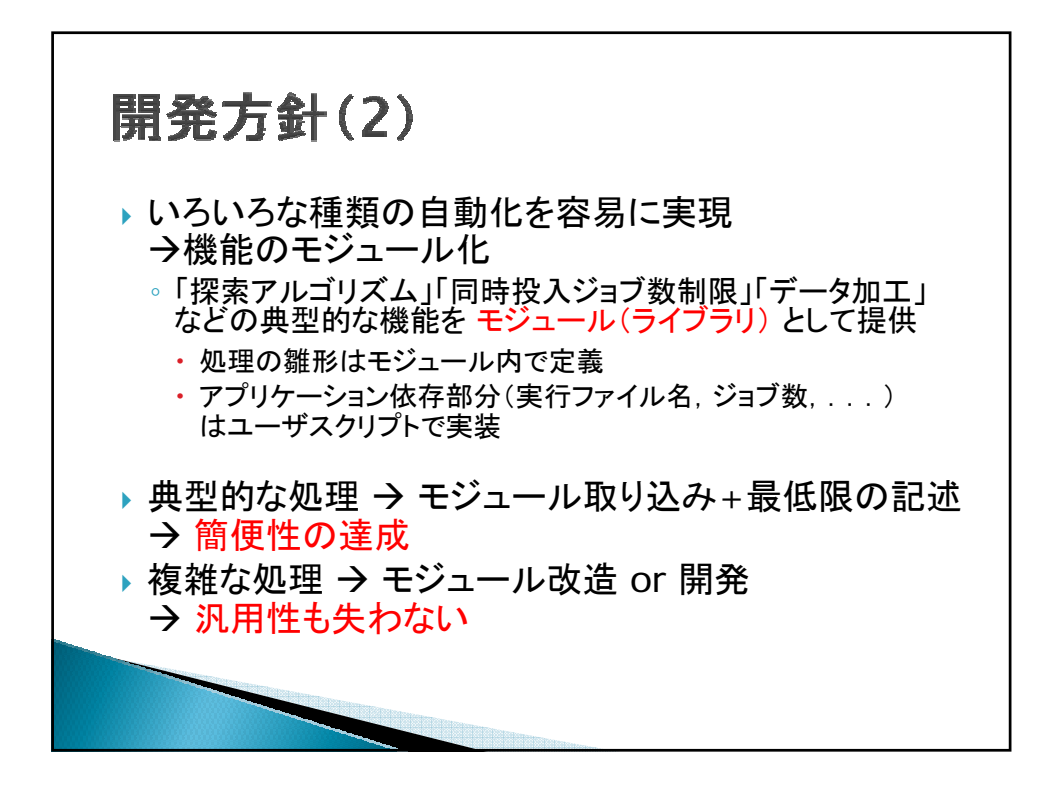

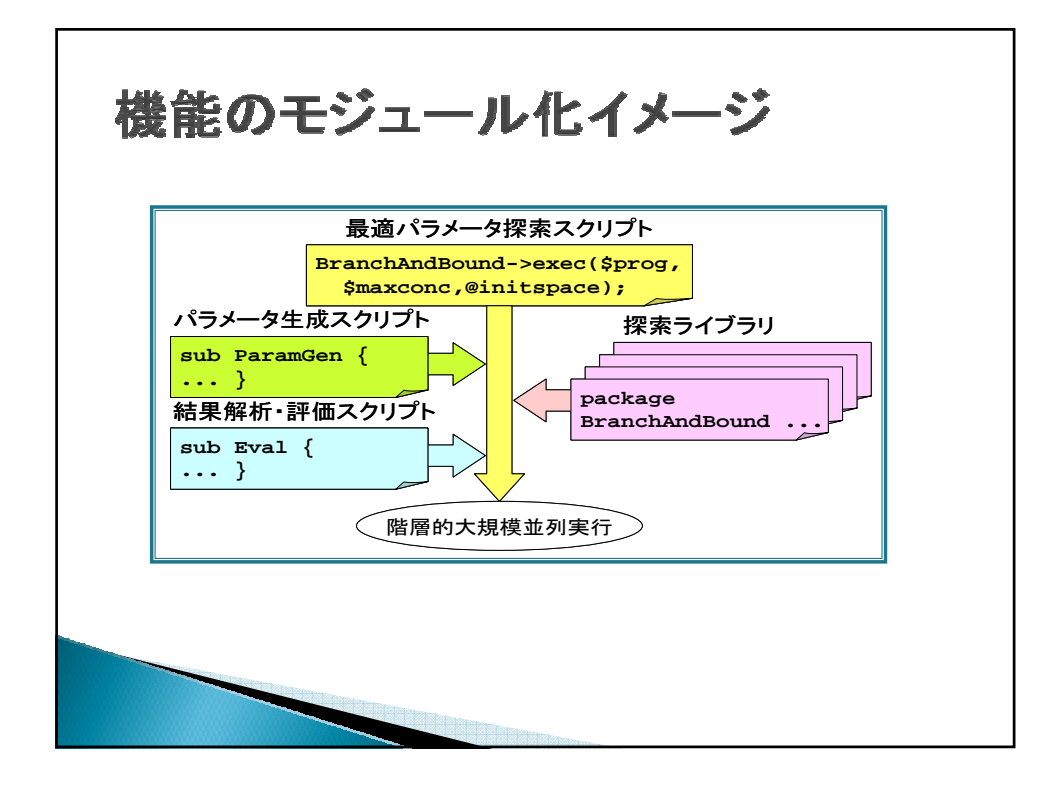

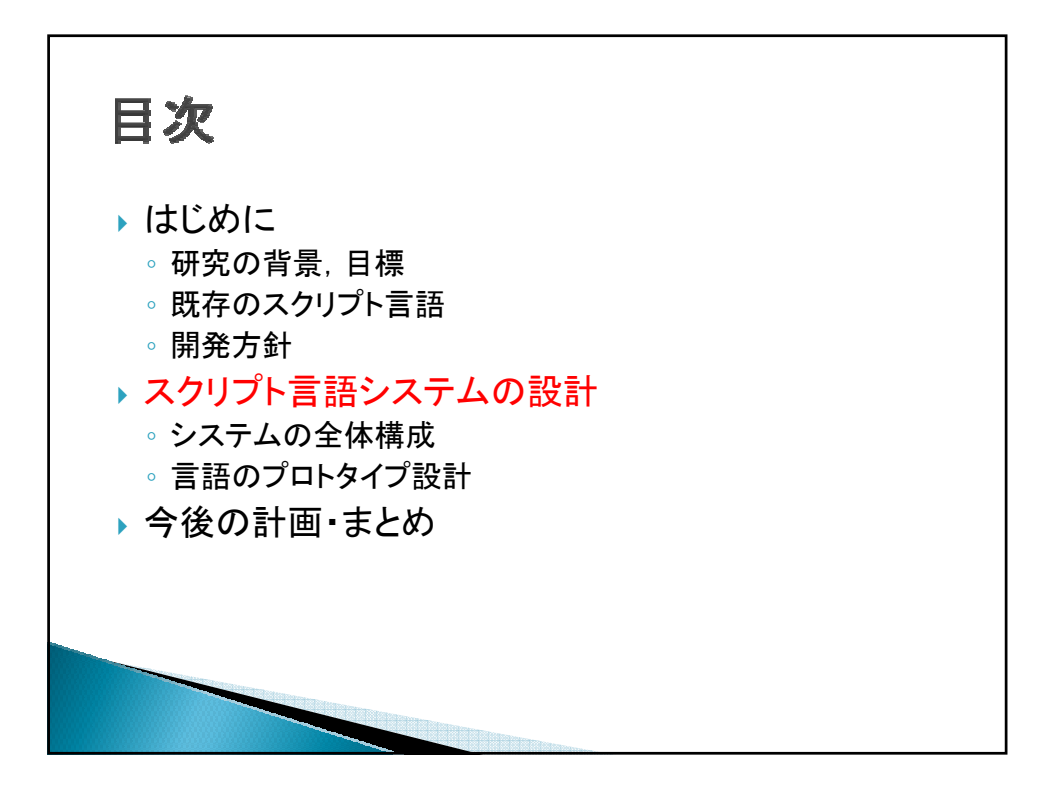

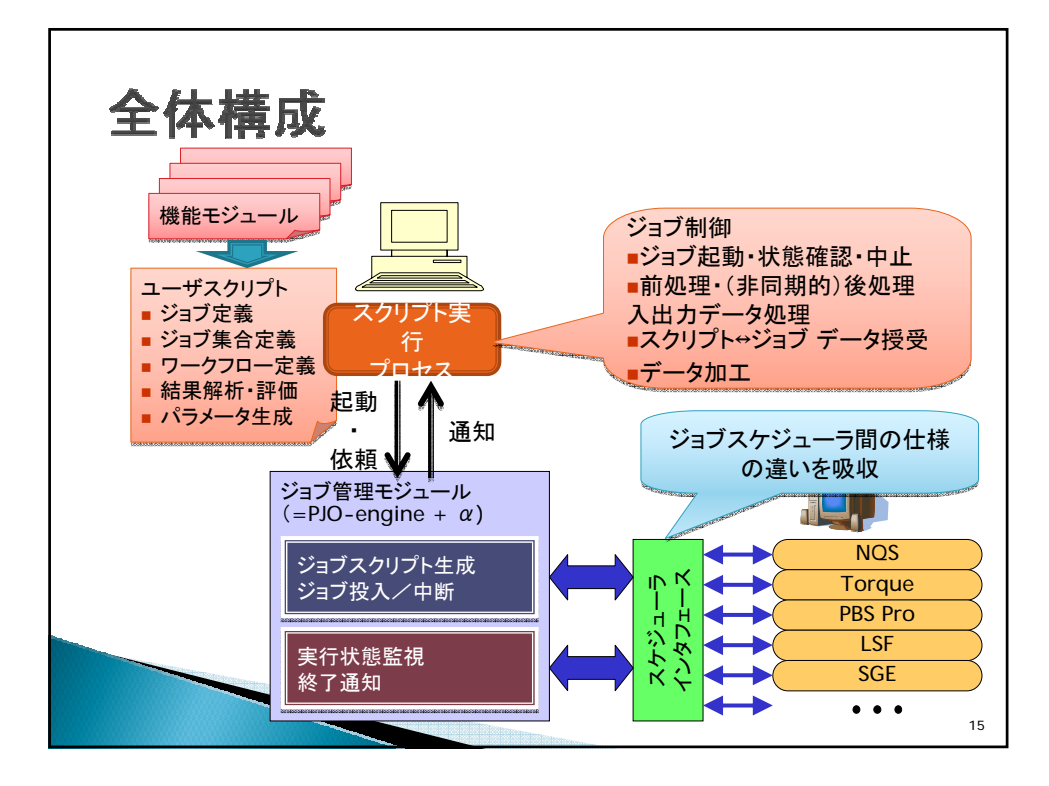

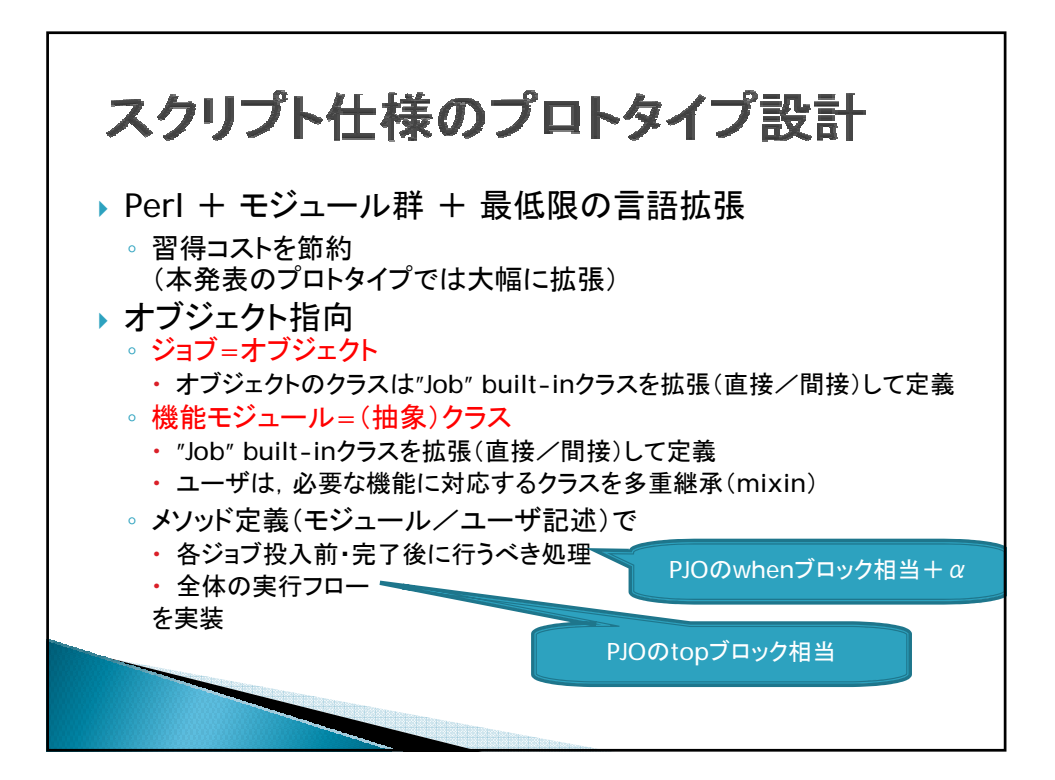

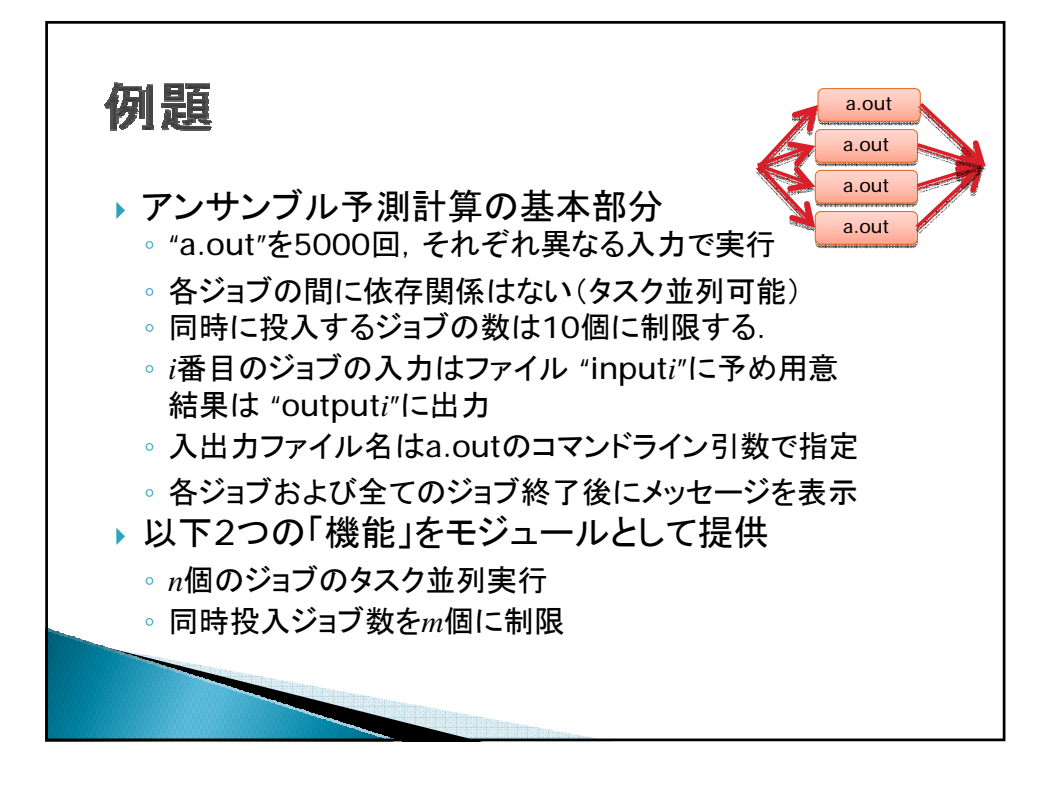

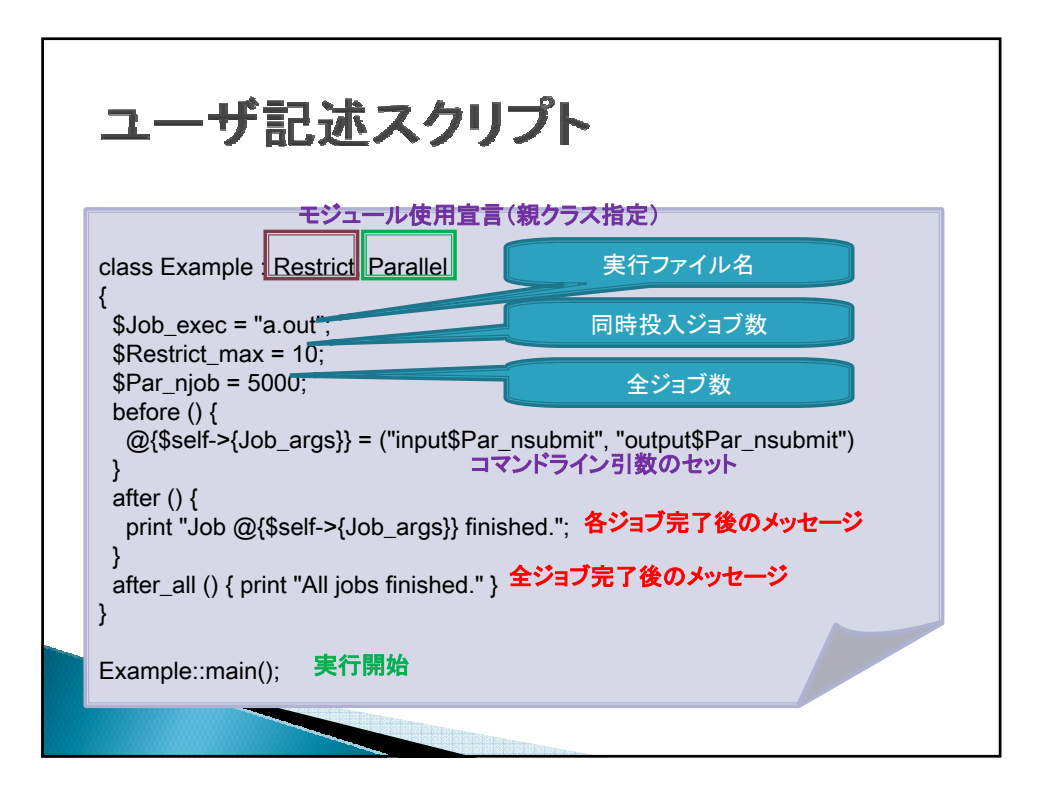

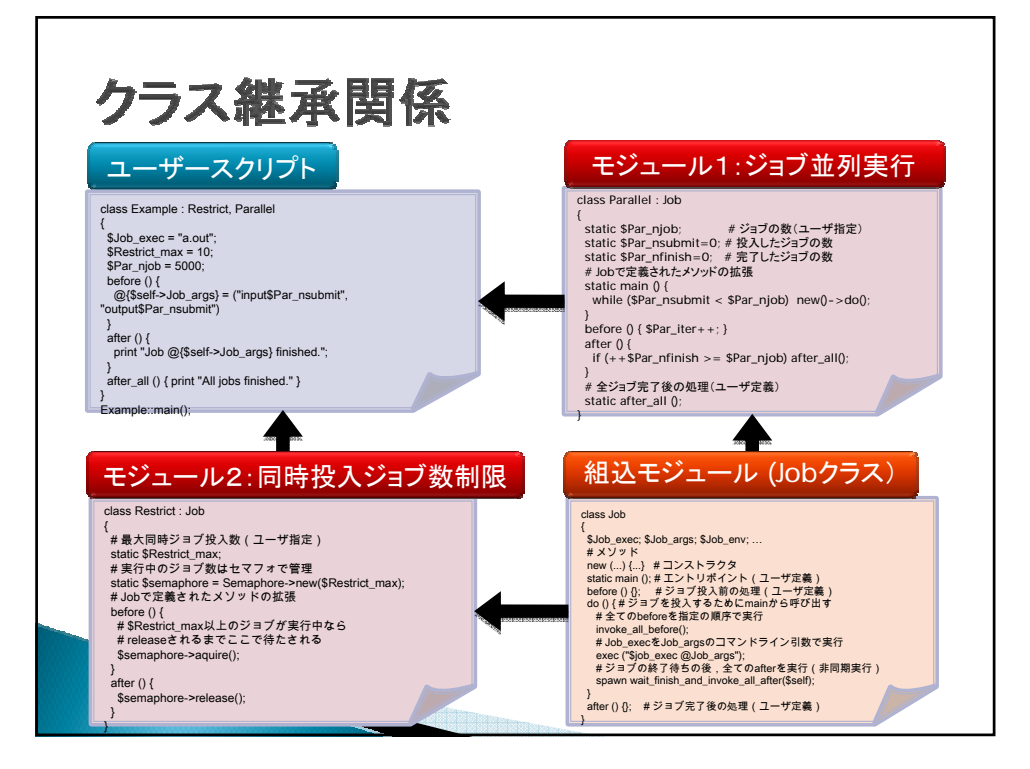

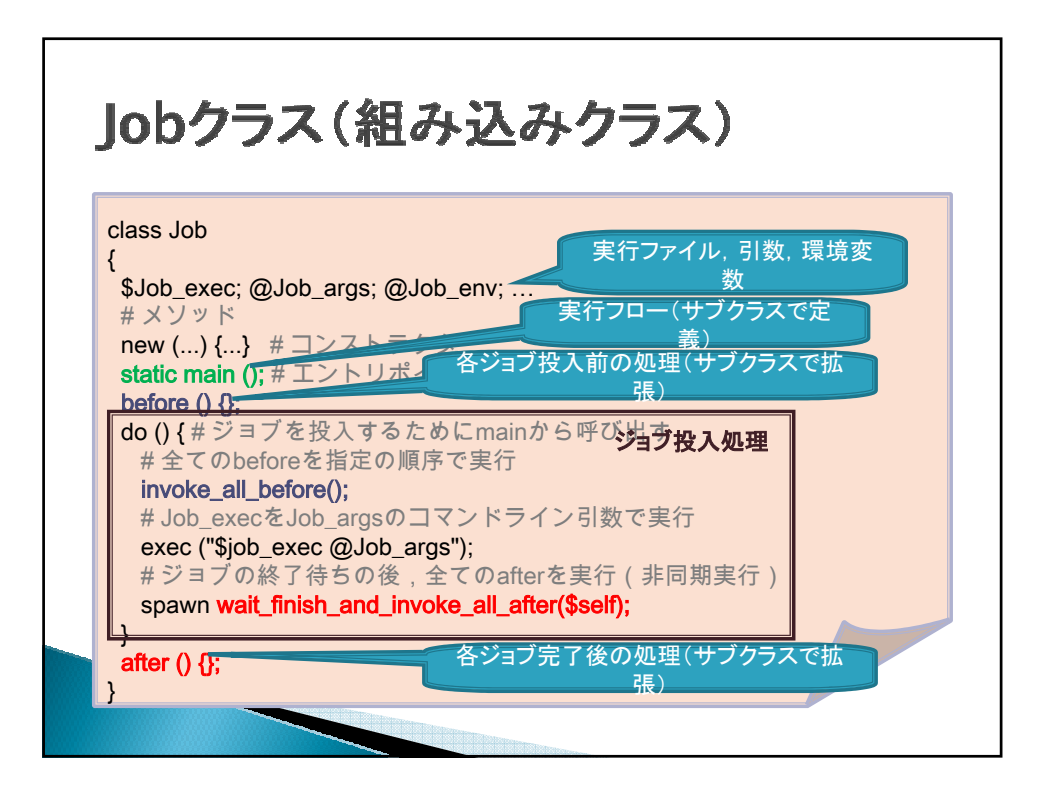

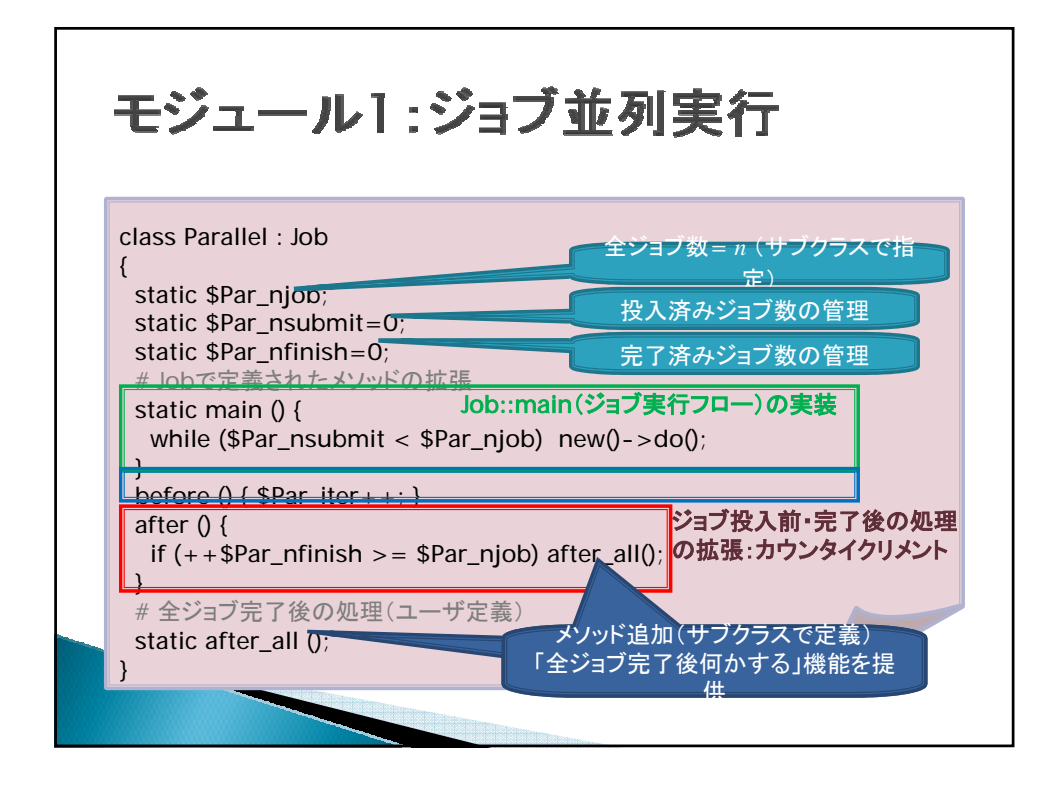

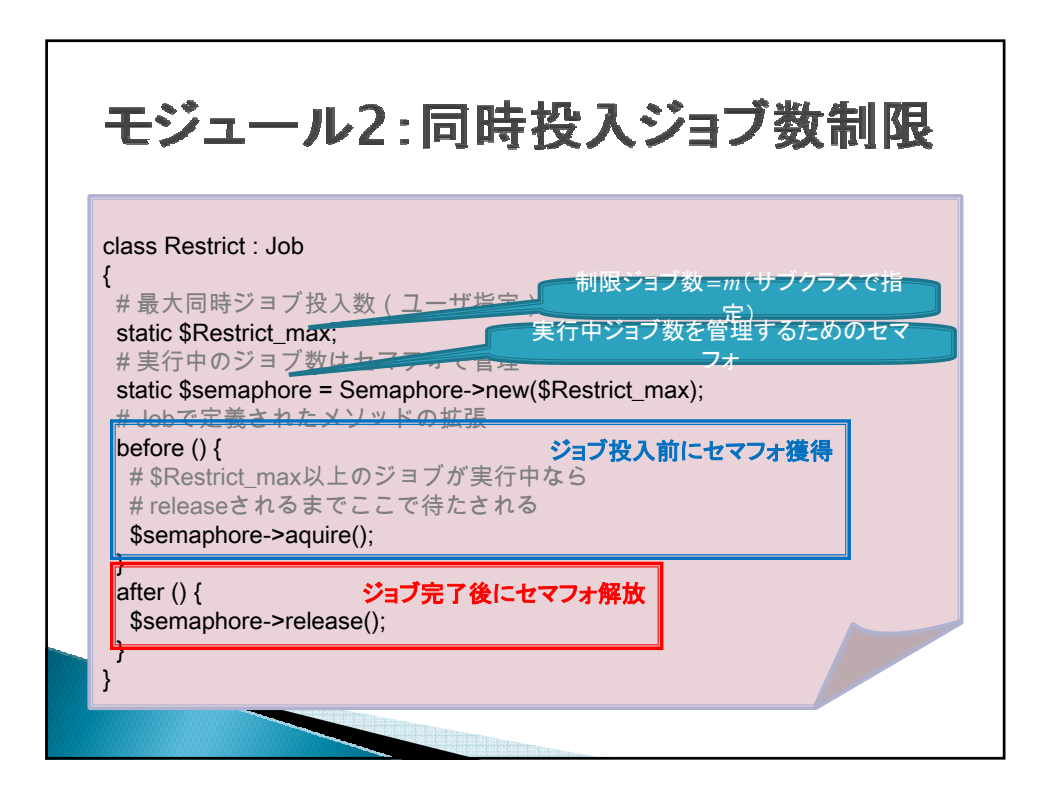

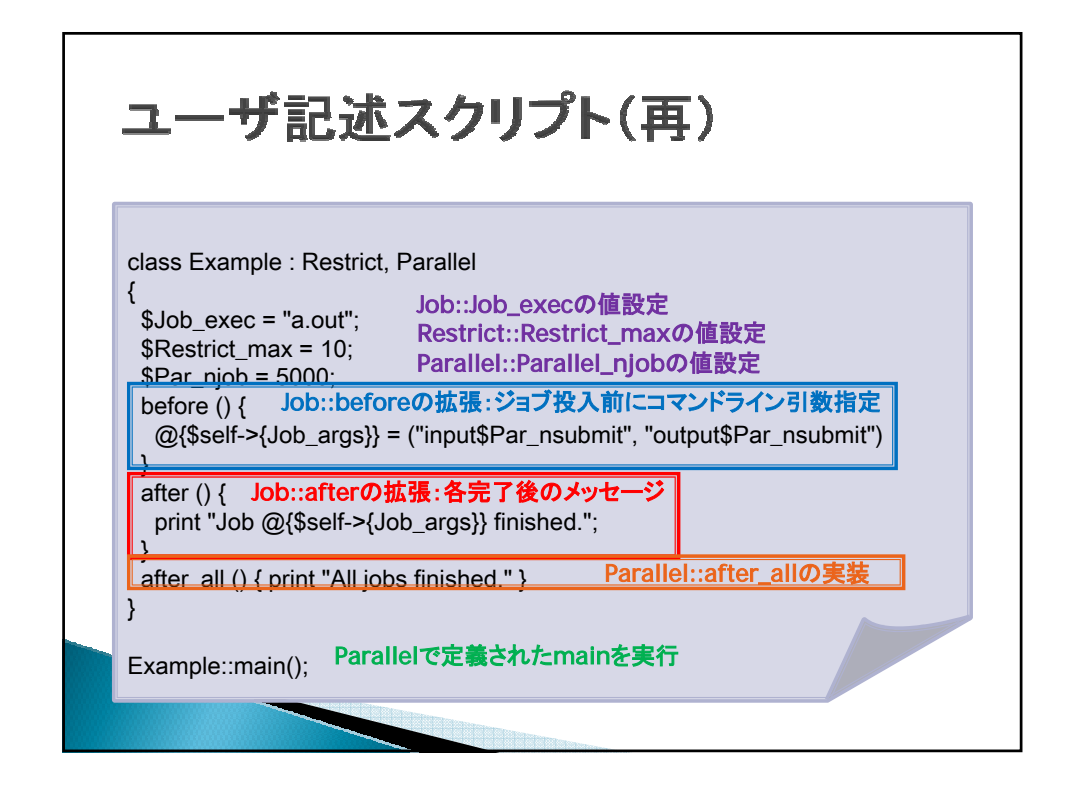

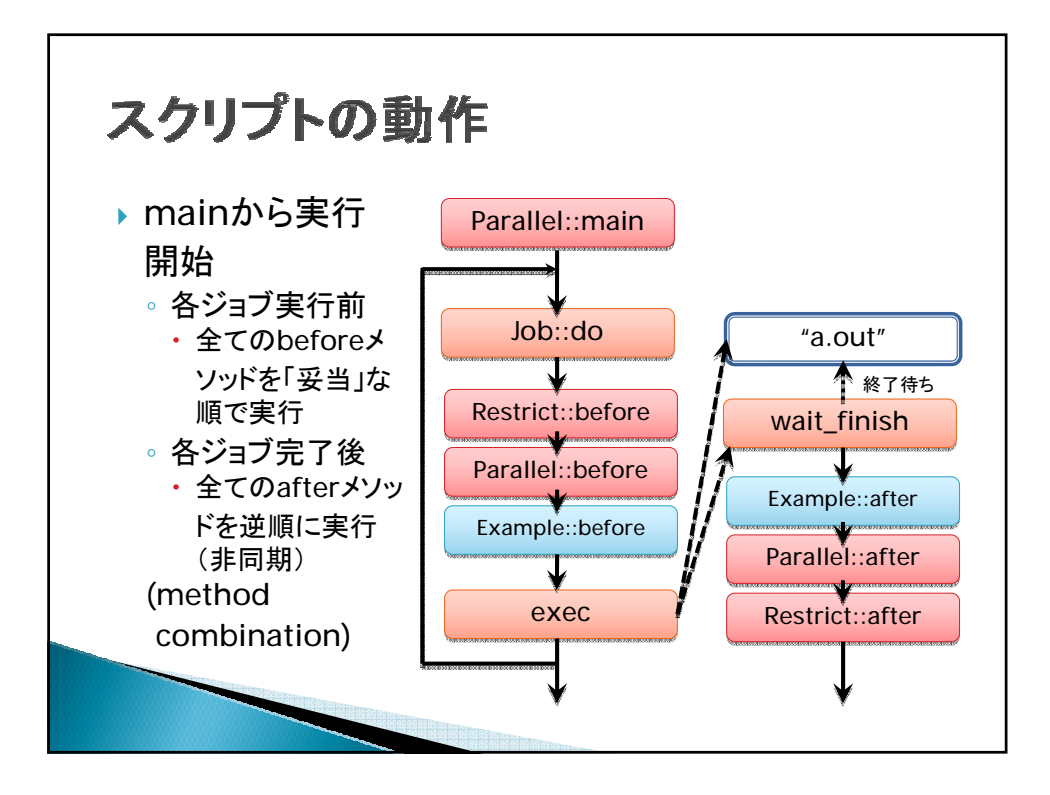

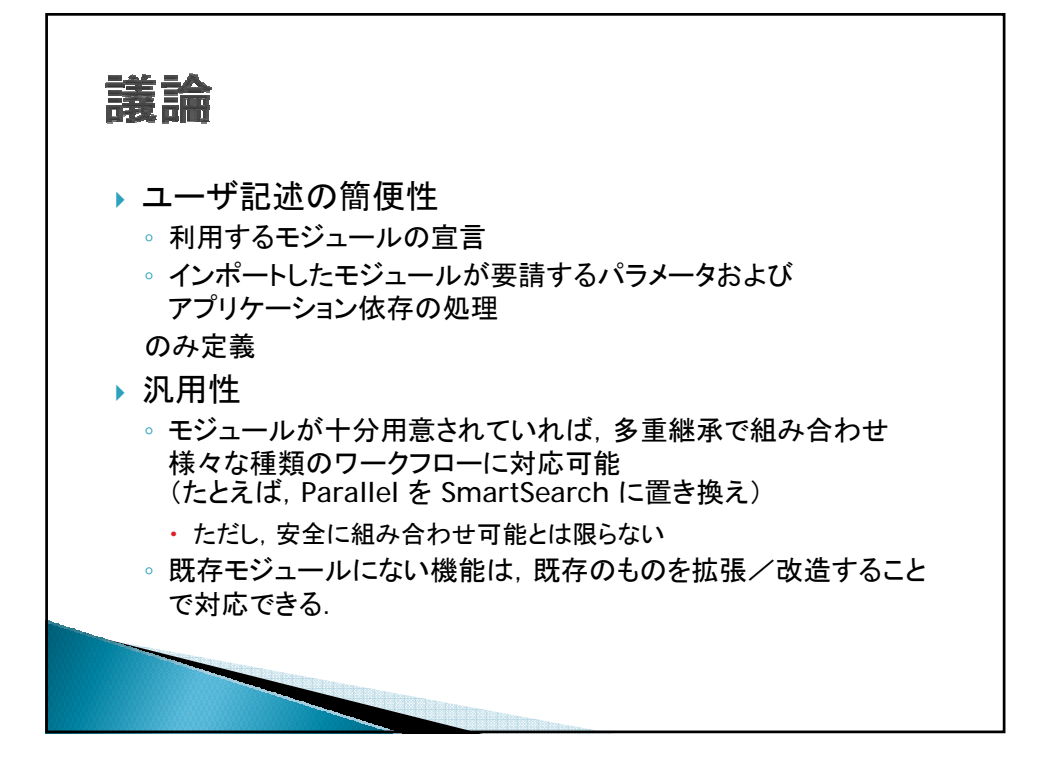

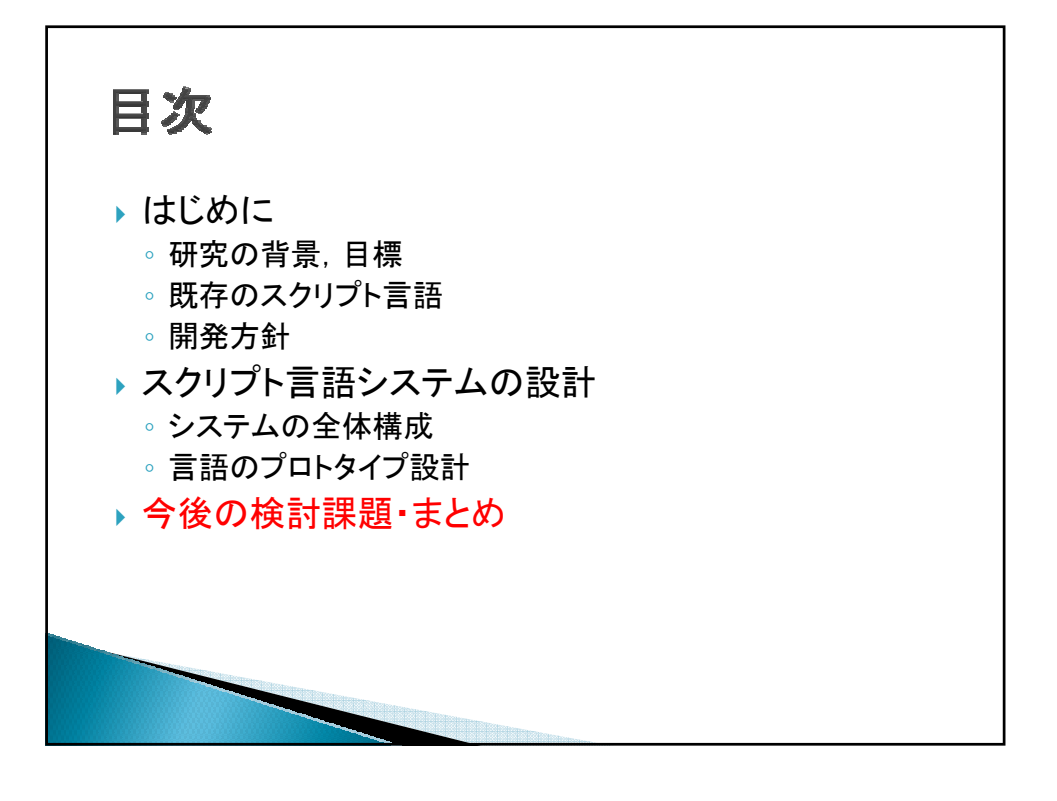

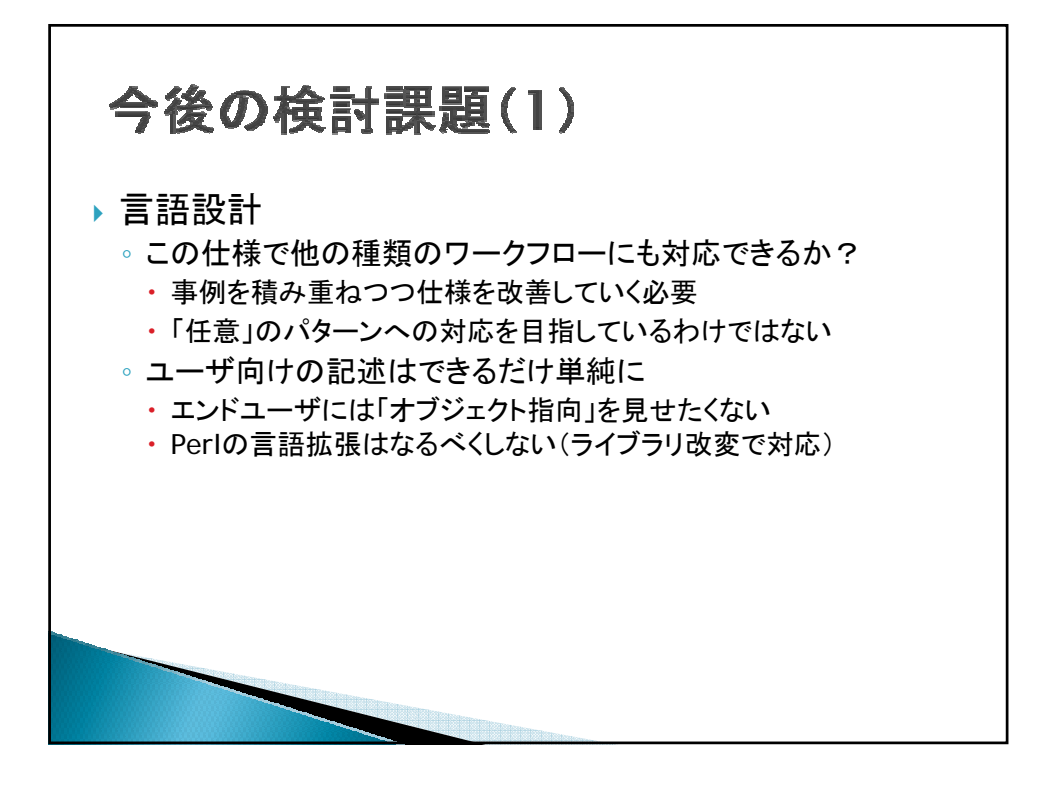

## 記述の簡略化の例 \$myjobset (parallel, restrict) { Jobset exec="./fib"; Jobset\_args="%d"; Jobset\_after = ' {print "Job finished.¥n"} '; Par\_njob=5000; Par\_after\_all = '{ print "All jobs finished. $4n''$  }'; Restrict max =  $10$ ; } \$myjobset->start();

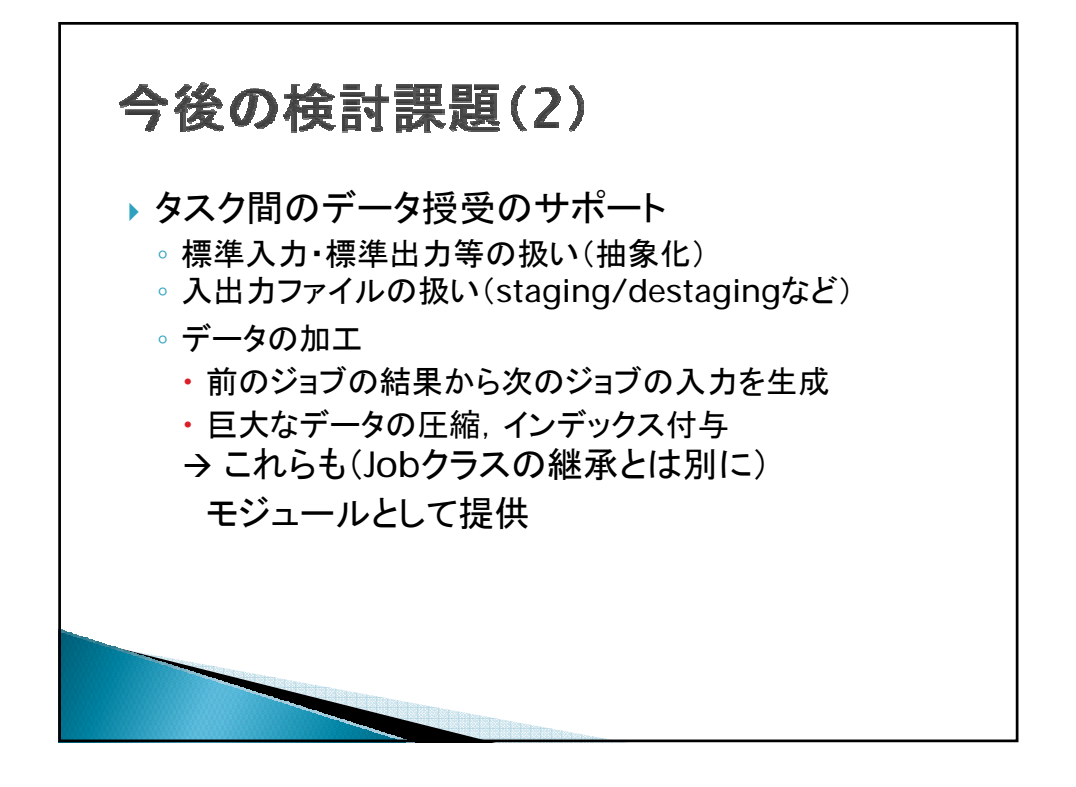

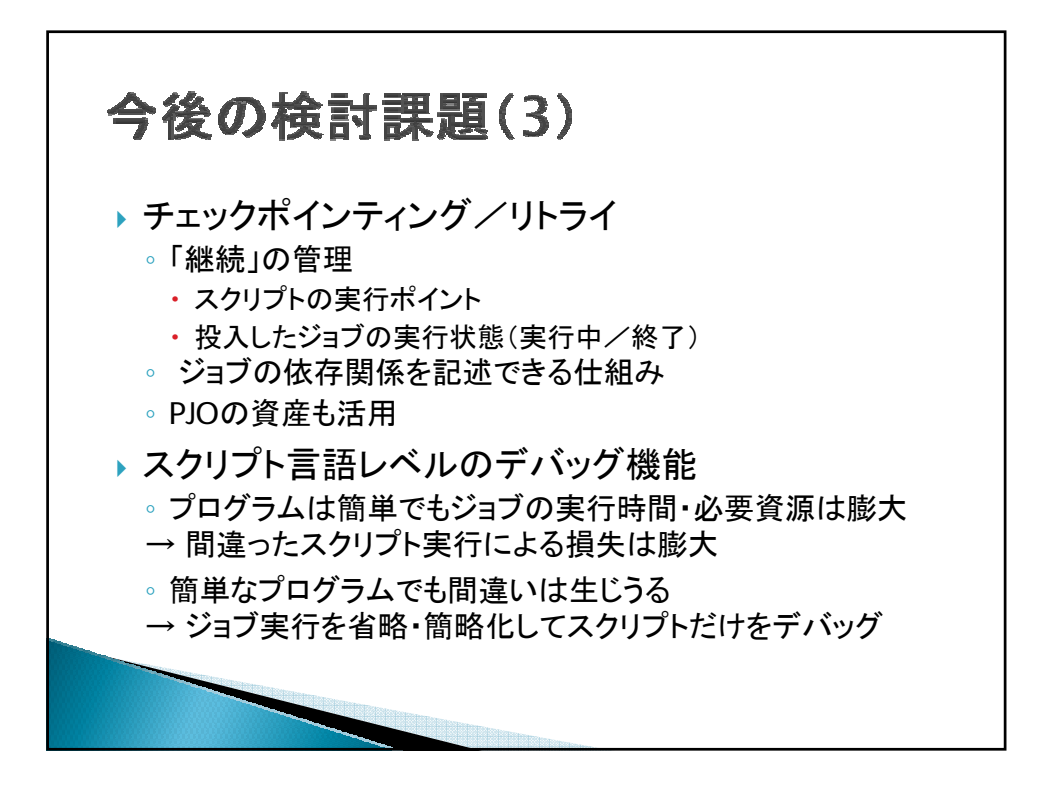

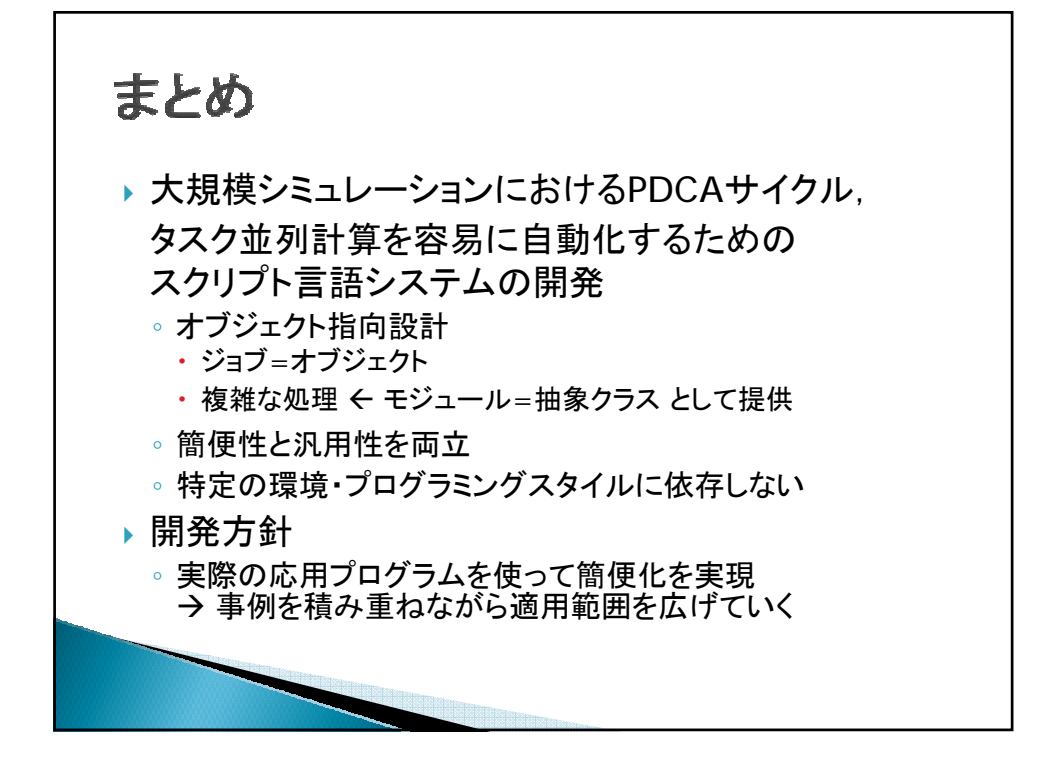

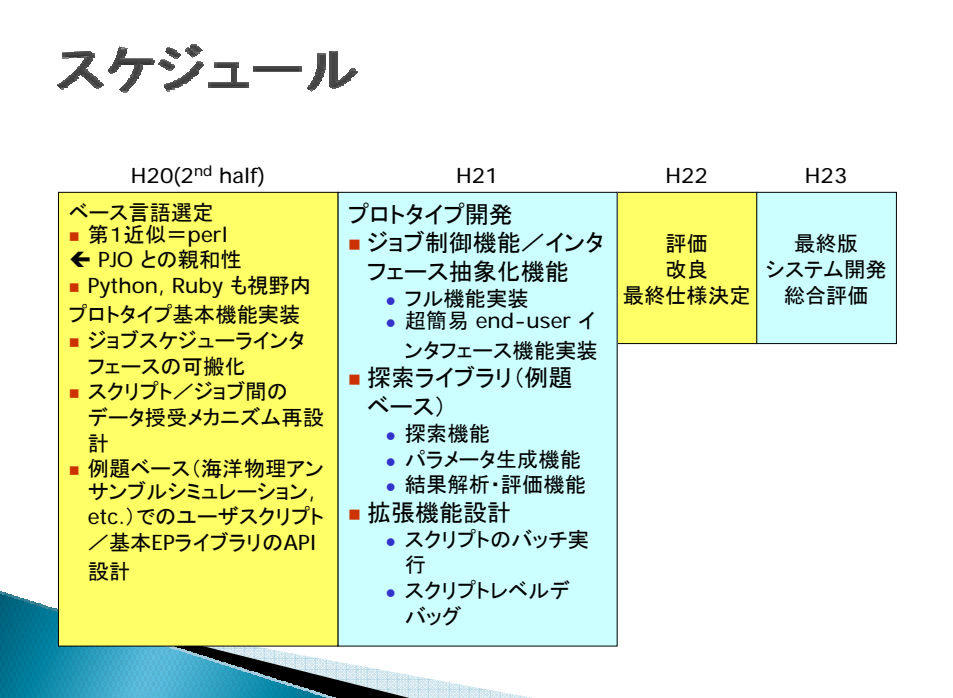